## **Table of Contents**

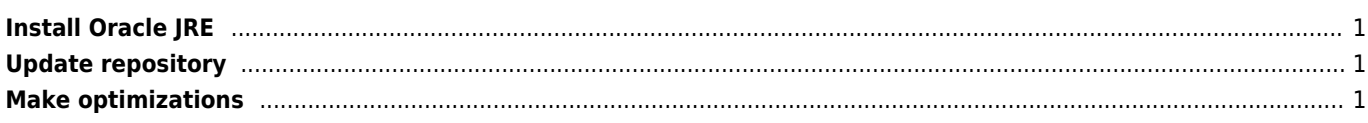

## <span id="page-1-0"></span>**Install Oracle JRE**

place install file into /usr/portage/disfiles

\$ echo ">=dev-java/oracle-jre-bin-1.8.0.77 Oracle-BCLA-JavaSE">/etc/portage/package.license \$ emerge oracle-jre-bin

## <span id="page-1-1"></span>**Update repository**

emerge –sync

## <span id="page-1-2"></span>**Make optimizations**

```
CFLAGS="-march=native -O3 -pipe -fforce-addr -fomit-frame-pointer -fexpensive-optimizations -
ffast-math -funroll-loops"
USE="-X -innodb -berkdb -gtk -mariadb -ipv6"
LINGUAS="en cs"
```
[https://wiki.gentoo.org/wiki/Safe\\_CFLAGS](https://wiki.gentoo.org/wiki/Safe_CFLAGS)

From: <https://wiki.janforman.com/> - **wiki.janforman.com**

Permanent link: **<https://wiki.janforman.com/linux:gentoo>**

Last update: **2017/08/08 12:31**

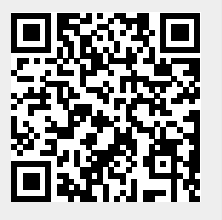